# Lecture Note #09: Conditional Formatting Part #1

BUSI 201: Business Data Analysis

Spring 2024

#### **Topic 1. Conditional Formatting**

Conditional formatting can be a powerful tool that can be used in initial rounds of data analysis, and also to produce a table that would be easier to read. Conditional formatting allows the user to alter the formatting of certain cells in the spreadsheet if certain conditions are met.

The range of conditions that the user can set is quite flexible, and the formatting options are similarly flexible. For instance, the user can change the background color of cells that include values that are among the top 10% of cells in a table. Or the user can change the font and font color of cells that have values that are less than or equal to the sample average.

This function can be accessed by navigating to  $\texttt{Home}|\geq \texttt{Conditional Fortunately}$  as displayed in Figure 1, and has various types of rules that we can apply. We will be covering four different types of conditional formatting options in this lecture: Highlighting Cell Rules, Top/Bottom Rules, Data Bars, and Icon Sets.

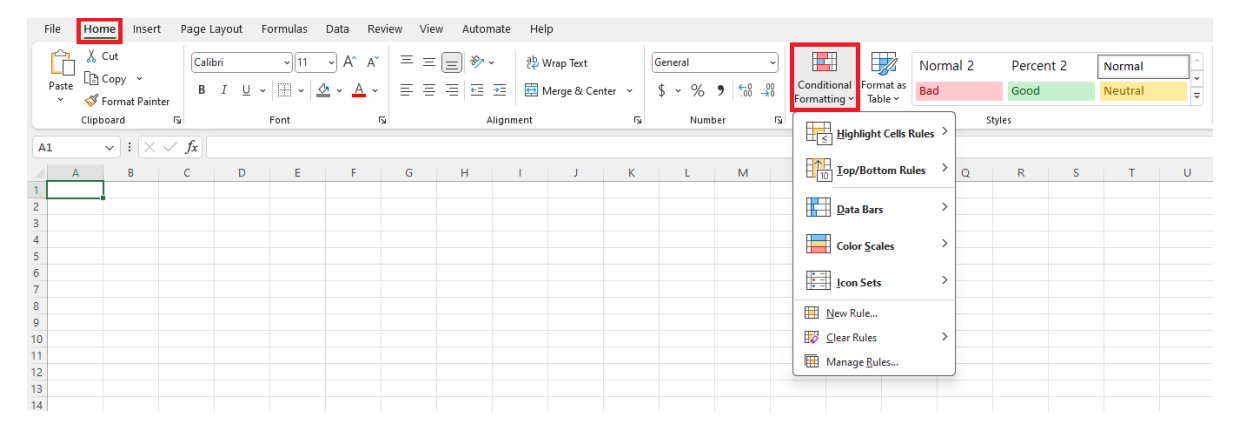

Figure 1: Conditional Formatting

### **Topic 2. Conditional Formatting: Greater Than...**

Navigate to worksheet LAW in the workbook BUSI201-LEC10-Workbook.xlsx. This worksheet contains synthetic data on 26 applications received from a Law School. The data (B4:G30) includes the variables Applicant ID, LSAT, GPA, References, Statements, Experiences. Suppose that you are the administrative staff responsible of organizing this data according to the rules (I2:L30).

| A      | B                   | C           | D          | F                                         | F                 | G                  | H              | J.   | K                       |              |
|--------|---------------------|-------------|------------|-------------------------------------------|-------------------|--------------------|----------------|------|-------------------------|--------------|
| 1      |                     |             |            | <b>LAW SCHOOL APPLICATION EVALUATIONS</b> |                   |                    |                |      | <b>EVALUATION RULES</b> |              |
| 2<br>3 |                     |             |            |                                           |                   |                    |                |      |                         |              |
| 4      | <b>Applicant ID</b> | <b>LSAT</b> | <b>GPA</b> | <b>References</b>                         | <b>Statements</b> | <b>Experiences</b> |                |      | <b>LSAT</b>             |              |
| 5      | CL-20230001         | 146         | 3.88       | 8.3                                       | 3.4               | 6.9                | From           | To   | Verdict                 | Format       |
| 6      | CL-20230002         | 180         | 3.22       | 7.8                                       | 3.3               | 7.2                | 170            | 180  | <b>Excellent</b>        | Score        |
| 7      | CL-20230003         | 152         | 3.47       | 1.8                                       | 1.3               | 9.1                | 155            | 169  | Satisfactory            | Score        |
| 8      | CL-20230004         | 154         | 3.4        | 9.5                                       | 7.4               | 9.6                | 145            | 154  | Poor                    | Score        |
| 9      | CL-20230005         | 149         | 3.61       | 8.5                                       | 1.6               | 2.3                | $\bf{0}$       | 144  | Rejection               | Score        |
| 10     | CL-20230006         | 175         | 3.17       | 6.2                                       | 6.1               | 9.6                |                |      |                         |              |
| 11     | CL-20230007         | 180         | 2.28       | 3.8                                       | 4                 | 6.9                |                |      | <b>GPA</b>              |              |
| 12     | CL-20230008         | 176         | 4.25       | 7.2                                       | 1.7               | 9.3                | From           | To   | <b>Verdict</b>          | Format       |
| 13     | CL-20230009         | 158         | 3.64       | 9.1                                       | 2.1               | 4.2                | 3.7            | 4.3  | <b>Excellent</b>        | Score        |
| 14     | CL-20230010         | 162         | 3.74       | 4                                         | 9.6               | 8.3                | 3.3            | 3.69 | Satisfactory            | Score        |
| 15     | CL-20230011         | 176         | 4.12       | 7.1                                       | 2.9               | 2.1                | 3              | 3.29 | Poor                    | Score        |
| 16     | CL-20230012         | 167         | 4.14       | 9.8                                       | 7.4               | 10                 | $\Omega$       | 2.99 | Rejection               | Score        |
| 17     | CL-20230013         | 174         | 3.65       | 7.4                                       | 4.1               | 8.7                |                |      |                         |              |
| 18     | CL-20230014         | 159         | 3.17       | 2.8                                       | $\overline{2}$    | 8.1                |                |      | <b>References</b>       |              |
| 19     | CL-20230015         | 168         | 4.07       | 5.1                                       | 9.1               | 9                  | Criteria       |      | Verdict                 | Format       |
| 20     | CL-20230016         | 147         | 3.18       | 1.2                                       | 8.7               | 8.2                | <b>Top 25%</b> |      | <b>Excellent</b>        | <b>Score</b> |
| 21     | CL-20230017         | 149         | 3.24       | 1.7                                       | 7.9               | 1.9                | <b>Top 50%</b> |      | Satisfactory            | Score        |
| 22     | CL-20230018         | 162         | 3.3        | 6.8                                       | 3                 | 2.6                | <b>Top 75%</b> |      | Poor                    | Score        |
| 23     | CL-20230019         | 143         | 3.95       | 8.7                                       | 6.3               | 9.2                | Bottom 25%     |      | Rejection               | Score        |
| 24     | CL-20230020         | 138         | 3.24       | 1.7                                       | 9.8               | 5.1                |                |      |                         |              |
| 25     | CL-20230021         | 152         | 4.25       | 6                                         | 2.6               | 8.3                |                |      | <b>Statements</b>       |              |
| 26     | CL-20230022         | 159         | 3.45       | 9                                         | 9.9               | 5.8                | Criteria       |      | Verdict                 | Format       |
| 27     | CL-20230023         | 152         | 3.57       | 9.5                                       | 8.8               | 1.5                | <b>Top 20%</b> |      | <b>Excellent</b>        | <b>Score</b> |
| 28     | CL-20230024         | 176         | 4.1        | 3.7                                       | 7.3               | $\overline{2}$     | <b>Top 50%</b> |      | Satisfactory            | Score        |
| 29     | CL-20230025         | 153         | 3.53       | 3                                         | 5.9               | 6.5                | <b>Top 80%</b> |      | Poor                    | Score        |
| 30     | CL-20230026         | 128         | 3.83       | 4.3                                       | 2.4               | 9.2                | Bottom 20%     |      | Rejection               | <b>Score</b> |
| 31     |                     |             |            |                                           |                   |                    |                |      |                         |              |

Figure 2: The LAW Sheet

#### **Formatting: Understanding LSAT Score Rules**

The rules for the LSAT scores are given as the first rule in  $I2: L30$ . If the applicant has an LSAT score greater than or equal to 170, they are classified as "Excellent," and the cells that stores their LSAT scores should have a green background, the font color should be white, and the text itself should be bolded.

Similarly, LSAT scores between 155 and 169 are classified as "Satisfactory," and the cells should have a light green background. Those between 145 and 154 are classified as "Poor," and have no special formatting. If the LSAT scores are lower than or equal to 144, this will trigger an automatic rejection, and the cells containing these scores should have a red background and white text color.

### **Formatting: Applying LSAT Score Rules**

We will start off with the first conditional formatting task of marking the scores that are classified as "Excellent."

- 1. Start off by selecting the portion of the data that stores LSAT scores (excluding the row that contains the variable name) as displayed by the red box in Figure 3.
- 2. Then head to  $\overline{\text{Home}}$  > Conditional Formatting and select Highlight Cells Rules then More Rules to call up the New Formatting Rule window.
- 3. In the New Formatting Rule window, change the "greater than" to "greater than or equal to" in the green box.
- 4. In the purple box, choose I5, which contains the value 170 in the evaluation criteria table.
- 5. Then click on the Format... button... (continued on the next page)

| File            | Home<br>Insert               | Page Layout                | Formulas<br>Data                          | View<br>Review                                                                                | Help<br>Automate                                      |                         |                             |                                     |                       |                              |                                  |
|-----------------|------------------------------|----------------------------|-------------------------------------------|-----------------------------------------------------------------------------------------------|-------------------------------------------------------|-------------------------|-----------------------------|-------------------------------------|-----------------------|------------------------------|----------------------------------|
|                 | X Cut                        | Calibri                    | $\frac{1}{11}$<br>$\mathsf{A}$            | Ξ<br>Ξ                                                                                        | $\frac{1}{2}$<br>ab Wrap Text<br>$\ddot{\phantom{0}}$ |                         | General                     |                                     | E                     | $\overline{\mathbb{Z}}$      | Normal <sub>2</sub><br>Percent 2 |
| Paste           | <b>B</b> Copy Y              |                            |                                           |                                                                                               |                                                       |                         |                             |                                     | Conditional           | Format as                    | No                               |
|                 | Format Painter               | U<br>в<br>I<br>$\check{~}$ | Ħ.<br>↭<br>А<br>$\checkmark$              | lΞ<br>Ξ<br>Ξ                                                                                  | $\left  \cdot \right $<br>医                           | Merge & Center Y        | %<br>$s \sim$<br>$^{\circ}$ | $\frac{60}{00}$ $\frac{00}{20}$     | Formatting v          | <b>Bad</b><br>Table ~        | Good<br>Ne                       |
|                 | Clipboard                    | ß,                         | Font                                      | ß.                                                                                            | Alignment                                             | $\overline{\mathbf{S}}$ | Number                      | 瓜                                   |                       |                              |                                  |
| C <sub>5</sub>  | $1\times$ $\vee$<br>$\vee$ : | $f_x$<br>146               |                                           |                                                                                               |                                                       |                         |                             |                                     | 口く                    | <b>Highlight Cells Rules</b> | <b>Greater Than</b><br>誄         |
| Α               | B                            | $\mathsf{C}$               | D                                         | E                                                                                             | F                                                     | G                       | H<br>п                      | J                                   | 睎                     | <b>Top/Bottom Rules</b>      | Less Than                        |
| 1               |                              |                            |                                           |                                                                                               |                                                       |                         |                             |                                     | Data Bars             | $\mathcal{P}$                | Between                          |
| $\overline{2}$  |                              |                            | <b>LAW SCHOOL APPLICATION EVALUATIONS</b> |                                                                                               |                                                       |                         |                             | <b>EVALUA</b>                       |                       |                              |                                  |
| 3               |                              |                            |                                           |                                                                                               |                                                       |                         |                             |                                     | <b>Color Scales</b>   | $\rightarrow$                | Equal To                         |
| $\overline{4}$  | <b>Applicant ID</b>          | <b>LSAT</b>                | <b>GPA</b>                                | <b>References</b>                                                                             | <b>Statements</b>                                     | <b>Experiences</b>      |                             |                                     |                       |                              |                                  |
| 5               | CL-20230001                  | 146                        | 3.88                                      | 8.3                                                                                           | 3.4                                                   | 6.9                     | From                        | To                                  | Ħ<br><b>Icon Sets</b> | $\mathcal{P}$                | Text that Contains<br>¢          |
| $6\overline{6}$ | CL-20230002                  | 180                        | 3.22                                      | 7.8                                                                                           | 3.3                                                   | 7.2                     | 170                         | 180                                 | New Rule              |                              | <b>A Date Occurring</b>          |
| $\overline{7}$  | CL-20230003                  | 152                        | 3.47                                      | 1.8                                                                                           | 1.3                                                   | 9.1                     | 155                         | 169                                 | Clear Rules           | $\rightarrow$                |                                  |
| 8               | CL-20230004                  | 154                        | 3.4                                       | 9.5                                                                                           | 7.4                                                   | 9.6                     | 145                         | 154                                 |                       |                              | <b>Duplicate Values</b>          |
| $\overline{9}$  | CL-20230005                  | 149                        | 3.61                                      | 8.5                                                                                           | 1.6                                                   | 2.3                     | $\Omega$                    | 144                                 | Manage Rules          |                              |                                  |
| 10              | CL-20230006                  | 175                        | 3.17                                      | 6.2                                                                                           | 6.1                                                   | 9.6                     |                             |                                     |                       |                              | More Rules                       |
| 11<br>12        | CL-20230007                  | 180                        | New Formatting Rule                       |                                                                                               |                                                       |                         |                             | $\overline{\mathbf{?}}$<br>$\times$ | Þ٨                    |                              |                                  |
|                 | CL-20230008                  | 176                        | Select a Rule Type:                       |                                                                                               |                                                       |                         |                             |                                     | <b>'erdict</b>        | Format                       |                                  |
| 13              | CL-20230009                  | 158                        |                                           | - Format all cells based on their values                                                      |                                                       |                         |                             |                                     | cellent               | Score                        |                                  |
| 14<br>15        | CL-20230010<br>CL-20230011   | 162<br>176                 |                                           | Format only cells that contain                                                                |                                                       |                         |                             |                                     | isfactory<br>Poor     | Score<br>Score               |                                  |
| 16              | CL-20230012                  | 167                        |                                           | Format only top or bottom ranked values<br>Format only values that are above or below average |                                                       |                         |                             |                                     | ejection              | Score                        |                                  |
| 17              | CL-20230013                  | 174                        |                                           | - Format only unique or duplicate values                                                      |                                                       |                         |                             |                                     |                       |                              |                                  |
| 18              | CL-20230014                  | 159                        |                                           | - Use a formula to determine which cells to format                                            |                                                       |                         |                             |                                     | ences                 |                              |                                  |
| 19              | CL-20230015                  | 168                        | <b>Edit the Rule Description:</b>         |                                                                                               |                                                       |                         |                             |                                     | <b>'erdict</b>        | Format                       |                                  |
| 20              | CL-20230016                  | 147                        | Format only cells with:                   |                                                                                               |                                                       |                         |                             |                                     | cellent               | Score                        |                                  |
| 21              | CL-20230017                  | 149                        | <b>Cell Value</b>                         | greater than                                                                                  | $\overline{\mathbf{v}}$                               |                         |                             | $\mathbf{r}$                        | isfactory             | Score                        |                                  |
| 22              | CL-20230018                  | 162                        |                                           | between<br>not between                                                                        |                                                       |                         |                             |                                     | Poor                  | Score                        |                                  |
| 23              | CL-20230019                  | 143                        |                                           | equal to                                                                                      |                                                       |                         |                             |                                     | ejection              | Score                        |                                  |
| 24              | CL-20230020                  | 138                        | Preview:                                  | not equal to<br>greater than                                                                  |                                                       | mat Set                 |                             | Eormat                              |                       |                              |                                  |
| 25              | CL-20230021                  | 152                        |                                           | less than<br>greater than or equal to                                                         |                                                       |                         |                             |                                     | nents                 |                              |                                  |
| 26              | CL-20230022                  | 159                        |                                           | less than or equal to                                                                         |                                                       |                         | OK                          | Cancel                              | <b>'erdict</b>        | Format                       |                                  |
| 27              | CL-20230023                  | 152                        | 3.57                                      | 9.5                                                                                           | 8.8                                                   | 1.5                     | <b>Top 20%</b>              |                                     | <b>Excellent</b>      | Score                        |                                  |
| 28              | CL-20230024                  | 176                        | 4.1                                       | 3.7                                                                                           | 7.3                                                   | $\overline{a}$          | <b>Top 50%</b>              |                                     | Satisfactory          | Score                        |                                  |
| 29              | CL-20230025                  | 153                        | 3.53                                      | 3                                                                                             | 5.9                                                   | 6.5                     | <b>Top 80%</b>              |                                     | Poor                  | Score                        |                                  |
| 30              | CL-20230026                  | 128                        | 3.83                                      | 4.3                                                                                           | 2.4                                                   | 9.2                     | Bottom 20%                  |                                     | <b>Rejection</b>      | Score                        |                                  |
| 31              |                              |                            |                                           |                                                                                               |                                                       |                         |                             |                                     |                       |                              |                                  |

Figure 3: Conditional Formatting: Excellent LSAT Part 1

| File                                                                                                    | Home<br>Insert                                                                                                  | Page Layout Formulas Data                     |                                                                               | Review View                                   | Help<br>Automate                                                         |                                                                                                    |                                                                              |                                                                                                    |                                                         |                            |                                                      |                                                                                                    |                          |                                          |   |                                                |                                    | 同                                     |
|----------------------------------------------------------------------------------------------------|----------------------------------------------------------------------------------------------------|-----------------------------------------------|-------------------------------------------------------------------------------|-----------------------------------------------|--------------------------------------------------------------------------|----------------------------------------------------------------------------------------------------|------------------------------------------------------------------------------|----------------------------------------------------------------------------------------------------|---------------------------------------------------------|----------------------------|------------------------------------------------------|----------------------------------------------------------------------------------------------------|--------------------------|------------------------------------------|---|------------------------------------------------|------------------------------------|---------------------------------------|
| Ê<br>Paste<br>$\sim$                                                                                                    | X Cut<br>$\Box$ Copy $\sim$<br>S Format Painter<br>Clipboard<br>履.                                              | $B$ $I$ $U$ $\vee$ $\mathbb{H}$ $\vee$        | $\vee$ 11 $\vee$ A <sup>*</sup> A <sup>*</sup><br>$\Delta$ - $\Delta$<br>Font | $\Xi \equiv \pm  \psi \rangle$<br>反           | 리브 리프 프<br>Alignment                                                     | #b Wrap Text<br>Ell Merge & Center<br>E.                                                                                                    | General<br>$5 - 96$ 9 $%$ 42<br>Number                                       | ш<br>Conditional Format as<br>Formatting ~ Table ~<br>F.                                                                                               | $\overline{\phantom{a}}$                                | Normal 2<br>Bad            | Percent 2<br>Good<br>Styles                          | Normal<br>Neutral                                                                                                    |                          | ÷<br>æ.<br>Insert Delete Format<br>Cells | Ħ | $\sum$ AutoSum<br>亚 Fill ~<br>$Q$ Clear $\sim$ | $\sim$<br>$\frac{A}{7}$<br>Editing | Sort & Find &<br>Filter ~ Select ~    |
| 16                                                                                                    | $\vee$ : $\times$ $\check{f}$ 146                                                                               |                                               |                                                                               |                                               |                                                                          |                                                                                                    |                                                                              |                                                                                                    |                                                         |                            |                                                      |                                                                                                    |                          |                                          |   |                                                |                                    |                                       |
|                                                                                                    | $\mathbf R$<br>$\mathsf{A}$                                                                                     | $\epsilon$                                    | D                                                                             | E                                             | F                                                                        | G                                                                                                    | H<br>-                                                                       | к                                                                                                    | т                                                       | M                          | N.                                                   | $\circ$                                                                                                    | P                        | $\circ$                                  | R | S.                                             | T                                  | $\cup$                                |
| $\overline{1}$<br>$\overline{c}$<br>$\overline{\mathbf{3}}$<br>$\overline{4}$<br>$\begin{array}{c} 5 \\ 6 \\ 7 \end{array}$<br>$\begin{array}{c}\n 8 \\  9 \\  \hline\n 10\n \end{array}$<br>11<br>12<br>13<br>$\frac{14}{15}$ $\frac{15}{16}$<br>17 | Format Cells<br>Number<br>Font<br>Background Color:<br>No Color<br>Fill Effects                                 | $-61$<br><b>Border</b><br>. .<br>More Colors  | Pattern Color:<br>Pattern Style:                                              | Automatic                                     | $\overline{\mathbf{r}}$<br>$\times$<br>n<br>$\vert \vee \vert$<br>$\sim$ | Format Cells<br>Font<br>Number<br>Font:<br>Calibri Light (Headings)<br>Calibri (Body)<br>Abadi<br>Abadi Extra Light<br><b>ADLaM Display</b><br>Agency FB<br><b>Underline:</b><br><b>Effects</b><br>Strikethrough<br>Superscript<br>Subscript<br>For Conditional Formatting you can set Font Styl | Fill<br>Border                                                               | Font style:<br>Bold<br>Regular<br>talic<br><b>Bold Italic</b><br>Color:<br>Automatic<br>Automatic<br><b>Theme Colors</b><br>m m<br>White, Background 1 | Size<br>n<br>12<br>.                                    | $\overline{?}$<br>$\times$ | Select a Rule Type:<br>Cell Value<br><b>Preview:</b> | New Formatting Rule<br>- Format all cells based on their values<br>- Format only cells that contain<br>Format only top or bottom ranked values<br>Format only values that are above or below average<br>- Format only unique or duplicate values<br>- Use a formula to determine which cells to format<br>Edit the Rule Description:<br>Format only cells with:<br>$\vee$ | greater than or equal to | $\vee$ = \$156<br>No Format Set          |   |                                                | <b>OK</b>                          | $\times$<br>$\pm$<br>Format<br>Cancel |
| 18<br>19<br>20<br>$\frac{21}{22}$<br>$\overline{23}$<br>24<br>25<br>26<br>27<br>28<br>$\frac{29}{30}$<br>31                                                                                                    | Sample<br>CL-20230020<br>CL-20230021<br>CL-20230022<br>CL-20230023<br>CL-20230024<br>CL-20230025<br>CL-20230026 | 138<br>152<br>159<br>152<br>176<br>153<br>128 | 3.24<br>4.25<br>3.45<br>3.57<br>4.1<br>3.53<br>3.83                           | OK<br>1.7<br>6<br>9<br>9.5<br>3.7<br>3<br>4.3 | Clear<br>Cancel<br>9.8<br>2.6<br>9.9<br>8.8<br>7.3<br>5.9<br>2.4         | 5.1<br>8.3<br>5.8<br>1.5<br>$\overline{2}$<br>6.5<br>9.2                                                                                                    | Criteria<br><b>Top 20%</b><br><b>Top 50%</b><br><b>Top 80%</b><br>Bottom 20% | <b>Standard Colors</b><br>.<br>69 More Colors<br><b>Statements</b><br>Verdict<br><b>Excellent</b><br>Satisfactory<br>Poor<br>Rejection                 | <b>OK</b><br>Format<br>Score<br>Score<br>Score<br>Score | Clear<br>Cancel            |                                                      |                                                                                                    |                          |                                          |   |                                                |                                    |                                       |

Figure 4: Conditional Formatting: Excellent LSAT Part 2

- 6. Under Fill, select a dark green background color for the cells with 170+ LSAT scores.
- 7. Under Font, select the bold text style, and white text color.
- 8. Click on OK to check the final result.

| 2 |                     |             |            | <b>LAW SCHOOL APPLICATION EVALUATIONS</b> |                   |                    |                |      | <b>EVALUATION RULES</b> |              |
|---|---------------------|-------------|------------|-------------------------------------------|-------------------|--------------------|----------------|------|-------------------------|--------------|
|   | <b>Applicant ID</b> | <b>LSAT</b> | <b>GPA</b> | <b>References</b>                         | <b>Statements</b> | <b>Experiences</b> |                |      | <b>LSAT</b>             |              |
|   | CL-20230001         | 146         | 3.88       | 8.3                                       | 3.4               | 6.9                | From           | To   | <b>Verdict</b>          | Format       |
|   | CL-20230002         | 180         | 3.22       | 7.8                                       | 3.3               | 7.2                | 170            | 180  | <b>Excellent</b>        | Score        |
|   | CL-20230003         | 152         | 3.47       | 1.8                                       | 1.3               | 9.1                | 155            | 169  | Satisfactory            | Score        |
|   | CL-20230004         | 154         | 3.4        | 9.5                                       | 7.4               | 9.6                | 145            | 154  | Poor                    | Score        |
|   | CL-20230005         | 149         | 3.61       | 8.5                                       | 1.6               | 2.3                | $\Omega$       | 144  | Rejection               | <b>Score</b> |
|   | CL-20230006         | 175         | 3.17       | 6.2                                       | 6.1               | 9.6                |                |      |                         |              |
|   | CL-20230007         | 180         | 2.28       | 3.8                                       | 4                 | 6.9                |                |      | <b>GPA</b>              |              |
|   | CL-20230008         | 176         | 4.25       | 7.2                                       | 1.7               | 9.3                | From           | To   | Verdict                 | Format       |
|   | CL-20230009         | 158         | 3.64       | 9.1                                       | 2.1               | 4.2                | 3.7            | 4.3  | <b>Excellent</b>        | Score        |
|   | CL-20230010         | 162         | 3.74       | 4                                         | 9.6               | 8.3                | 3.3            | 3.69 | Satisfactory            | Score        |
|   | CL-20230011         | 176         | 4.12       | 7.1                                       | 2.9               | 2.1                | 3              | 3.29 | Poor                    | Score        |
|   | CL-20230012         | 167         | 4.14       | 9.8                                       | 7.4               | 10                 | 0              | 2.99 | Rejection               | <b>Score</b> |
|   | CL-20230013         | 174         | 3.65       | 7.4                                       | 4.1               | 8.7                |                |      |                         |              |
|   | CL-20230014         | 159         | 3.17       | 2.8                                       | $\overline{2}$    | 8.1                |                |      | <b>References</b>       |              |
|   | CL-20230015         | 168         | 4.07       | 5.1                                       | 9.1               | 9                  | Criteria       |      | Verdict                 | Format       |
|   | CL-20230016         | 147         | 3.18       | 1.2                                       | 8.7               | 8.2                | <b>Top 25%</b> |      | Excellent               | <b>Score</b> |
|   | CL-20230017         | 149         | 3.24       | 1.7                                       | 7.9               | 1.9                | <b>Top 50%</b> |      | Satisfactory            | Score        |
|   | CL-20230018         | 162         | 3.3        | 6.8                                       | 3                 | 2.6                | <b>Top 75%</b> |      | Poor                    | Score        |
|   | CL-20230019         | 143         | 3.95       | 8.7                                       | 6.3               | 9.2                | Bottom 25%     |      | Rejection               | <b>Score</b> |
|   | CL-20230020         | 138         | 3.24       | 1.7                                       | 9.8               | 5.1                |                |      |                         |              |
|   | CL-20230021         | 152         | 4.25       | 6                                         | 2.6               | 8.3                |                |      | <b>Statements</b>       |              |
|   | CL-20230022         | 159         | 3.45       | q                                         | 9.9               | 5.8                | Criteria       |      | Verdict                 | Format       |
|   | CL-20230023         | 152         | 3.57       | 9.5                                       | 8.8               | 1.5                | <b>Top 20%</b> |      | <b>Excellent</b>        | Score        |
|   | CL-20230024         | 176         | 4.1        | 3.7                                       | 7.3               | $\overline{2}$     | <b>Top 50%</b> |      | Satisfactory            | Score        |
|   | CL-20230025         | 153         | 3.53       | 3                                         | 5.9               | 6.5                | <b>Top 80%</b> |      | Poor                    | Score        |
|   | CL-20230026         | 128         | 3.83       | 4.3                                       | 2.4               | 9.2                | Bottom 20%     |      | Rejection               | <b>Score</b> |
|   |                     |             |            |                                           |                   |                    |                |      |                         |              |

Figure 5: Conditional Formatting: Excellent LSAT Part 3

#### **Detour: Editing Conditional Formatting**

Although we do have the "Excellent" LSAT scores formatted, it is not exactly the format we wanted. The background seems to be a bit darker than what we were aiming for, depicted in cell L5 in Figure 5. We have two choices to deal with this situation; removing the conditional format and trying again, or editing the rules.

| File           |       | Home           | Insert                     | Page Layout    |                                              | Formulas                      | Data                        | Review    | View              | Automate                                  | Help              |                    |        |                   |                     |                                  |     |                   |                                      |               |
|----------------|-------|----------------|----------------------------|----------------|----------------------------------------------|-------------------------------|-----------------------------|-----------|-------------------|-------------------------------------------|-------------------|--------------------|--------|-------------------|---------------------|----------------------------------|-----|-------------------|--------------------------------------|---------------|
|                |       | $X$ Cut        |                            | Calibri        |                                              | $\sqrt{11}$                   | A<br>$\check{~}$            | Ξ<br>A    | $\equiv$          | $\frac{1}{2}$<br>$\ddot{\phantom{0}}$     |                   | ab Wrap Text       |        | General           |                     |                                  |     | E                 |                                      |               |
|                | Paste | Lin Copy Y     |                            |                |                                              |                               |                             |           | $\equiv$          |                                           |                   |                    |        |                   |                     |                                  |     | Conditional       | $\overline{\mathbb{Z}}$<br>Format as | Norma         |
|                |       | Format Painter |                            | $\overline{I}$ | $\cup$ $\sim$                                | 田 -                           | $\frac{a}{2}$ .<br>$\Delta$ | E         | lΞ<br>目           | 相互                                        |                   | Merge & Center v   |        | $\frac{1}{2}$     | %<br>$\overline{ }$ | $\frac{1}{60}$ $\frac{.00}{.00}$ |     | Formatting ~      | Table ~                              | <b>Bad</b>    |
|                |       | Clipboard      |                            | $\overline{u}$ |                                              | Font                          |                             | ιñ,       |                   | Alignment                                 |                   |                    | ιñ,    |                   | Number              |                                  | ιż, |                   |                                      |               |
| C <sub>5</sub> |       |                | $\vee$ : $\times \vee f_x$ | 146            |                                              |                               |                             |           |                   |                                           |                   |                    |        |                   |                     |                                  |     |                   | Highlight Cells Rules                |               |
|                | Α     |                | B                          | C              |                                              | D                             |                             |           | E                 |                                           | F                 | G                  |        | н                 | п                   | J                                |     |                   | <b>Top/Bottom Rules</b>              |               |
| 1              |       |                |                            |                |                                              |                               |                             |           |                   |                                           |                   |                    |        |                   |                     |                                  |     |                   |                                      |               |
| 2              |       |                |                            |                |                                              |                               |                             |           |                   | <b>LAW SCHOOL APPLICATION EVALUATIONS</b> |                   |                    |        |                   |                     | <b>EVALUA</b>                    |     | Data Bars         |                                      | $\rightarrow$ |
| 3              |       |                |                            |                |                                              |                               |                             |           |                   |                                           |                   |                    |        |                   |                     |                                  |     |                   | <b>Color Scales</b>                  | $\rightarrow$ |
| 4              |       |                | <b>Applicant ID</b>        | LSAT           |                                              | <b>GPA</b>                    |                             |           | <b>References</b> |                                           | <b>Statements</b> | <b>Experiences</b> |        |                   |                     |                                  |     |                   |                                      |               |
| 5              |       |                | CL-20230001                | 146            |                                              | 3.88                          |                             |           | 8.3               |                                           | 3.4               | 6.9                |        |                   | From                | To                               |     | ÷                 | <b>Icon Sets</b>                     | $\rightarrow$ |
| 6              |       |                | CL-20230002                | 180            |                                              | 3.22                          |                             |           | 7.8               |                                           | 3.3               | 7.2                |        |                   | 170                 | 180                              |     | New Rule          |                                      |               |
| $\overline{7}$ |       |                | CL-20230003                | 152            |                                              | 3.47                          |                             |           | 1.8               |                                           | 1.3               | 9.1                |        |                   | 155                 | 169                              |     |                   |                                      |               |
| 8              |       |                | CL-20230004                | 154            |                                              | 3.4                           |                             |           | 9.5               |                                           | 7.4               | 9.6                |        |                   | 145                 | 154                              |     | Clear Rules       |                                      | $\rightarrow$ |
| 9              |       |                | CL-20230005                | 149            |                                              | 3.61                          |                             |           | 8.5               |                                           | 1.6               | 2.3                |        |                   | $\mathbf 0$         | 144                              |     |                   | Manage Rules                         |               |
| 10             |       |                | CL-20230006                | 175            |                                              | 3.17                          |                             |           | 6.2               |                                           | 6.1               | 9.6                |        |                   |                     |                                  |     |                   |                                      |               |
| 11             |       |                | CL-20230007                | 18             | Conditional Formatting Rules Manager         |                               |                             |           |                   |                                           |                   |                    |        |                   |                     |                                  |     |                   | $\overline{\mathcal{E}}$             | $\times$      |
| 12             |       |                | CL-20230008                | 17             | Show formatting rules for: Current Selection |                               |                             |           |                   | $\checkmark$                              |                   |                    |        |                   |                     |                                  |     |                   |                                      |               |
| 13             |       |                | CL-20230009                | 15             |                                              |                               |                             | Edit Rule |                   |                                           |                   | Duplicate Rule     | $\sim$ |                   |                     |                                  |     |                   |                                      |               |
| 14             |       |                | CL-20230010                | 16             | New Rule                                     |                               |                             |           |                   | X Delete Rule                             |                   |                    |        | $\smallsetminus$  |                     |                                  |     |                   |                                      |               |
| 15             |       |                | CL-20230011                | 17             |                                              | Rule (applied in order shown) |                             |           |                   | Format                                    |                   |                    |        | <b>Applies to</b> |                     |                                  |     |                   | Stop If True                         |               |
| 16             |       |                | CL-20230012                | 16             |                                              | Cell Value $>=$ \$1\$6        |                             |           |                   |                                           | AaBbCcYyZz        |                    |        | $=$ SC\$5:SC\$30  |                     |                                  |     |                   | $\overline{\mathbf{r}}$<br>П         |               |
| 17             |       |                | CL-20230013                | 17             |                                              |                               |                             |           |                   |                                           |                   |                    |        |                   |                     |                                  |     |                   |                                      |               |
| 18             |       |                | CL-20230014                | 15             |                                              |                               |                             |           |                   |                                           |                   |                    |        |                   |                     |                                  |     |                   |                                      |               |
| 19             |       |                | CL-20230015                | 16             |                                              |                               |                             |           |                   |                                           |                   |                    |        |                   |                     |                                  |     |                   |                                      |               |
| 20             |       |                | CL-20230016                | 14             |                                              |                               |                             |           |                   |                                           |                   |                    |        |                   |                     |                                  |     |                   |                                      |               |
| 21             |       |                | CL-20230017                | 14             |                                              |                               |                             |           |                   |                                           |                   |                    |        |                   |                     |                                  |     |                   |                                      |               |
| 22             |       |                | CL-20230018                | 16             |                                              |                               |                             |           |                   |                                           |                   |                    |        |                   |                     |                                  | OK  | Close             |                                      | Apply         |
| 23             |       |                | CL-20230019                | $14-$          |                                              |                               |                             |           |                   |                                           |                   |                    |        |                   |                     |                                  |     |                   |                                      |               |
| 24             |       |                | CL-20230020                | 138            |                                              | 3.24                          |                             |           | 1.7               |                                           | 9.8               | 5.1                |        |                   |                     |                                  |     |                   |                                      |               |
| 25             |       |                | CL-20230021                | 152            |                                              | 4.25                          |                             |           | 6                 |                                           | 2.6               | 8.3                |        |                   |                     |                                  |     | <b>Statements</b> |                                      |               |
| 26             |       |                | CL-20230022                | 159            |                                              | 3.45                          |                             |           | 9                 |                                           | 9.9               | 5.8                |        |                   |                     | Criteria                         |     | <b>Verdict</b>    | Format                               |               |
| 27             |       |                | CL-20230023                | 152            |                                              | 3.57                          |                             |           | 9.5               |                                           | 8.8               | 1.5                |        |                   |                     | <b>Top 20%</b>                   |     | <b>Excellent</b>  | <b>Score</b>                         |               |
| 28             |       |                | CL-20230024                | 176            |                                              | 4.1                           |                             |           | 3.7               |                                           | 7.3               | $\overline{2}$     |        |                   |                     | <b>Top 50%</b>                   |     | Satisfactory      | Score                                |               |
| 29             |       |                | CL-20230025                | 153            |                                              | 3.53                          |                             |           | 3                 |                                           | 5.9               | 6.5                |        |                   |                     | <b>Top 80%</b>                   |     | Poor              | Score                                |               |
| 30             |       |                | CL-20230026                | 128            |                                              | 3.83                          |                             |           | 4.3               |                                           | 2.4               | 9.2                |        |                   |                     | Bottom 20%                       |     | Rejection         | <b>Score</b>                         |               |
| 31             |       |                |                            |                |                                              |                               |                             |           |                   |                                           |                   |                    |        |                   |                     |                                  |     |                   |                                      |               |

Figure 6: Conditional Formatting: Editing and Removing

Select the LSAT scores, and navigate to Conditional Formatting > Manage Rules. Then we can either delete the rule and start over by selecting the rule we have and clicking Delete Rule , or selecting the rule that we have and clicking Edit Rule. Clicking Edit Rule will bring you back to Figure 4, where you can adjust the background color to fit the desired format.

# **Topic 3. Conditional Formatting: Between...**

Now we have the "Excellent" scores formatted, we must work with the "Satisfactory" scores which are scores between 155 to 169. Follow the instructions below to set up the conditional formatting for the "Satisfactory" LSAT scores in the dataset.

| File           | Insert<br>Home                         | Page Layout         | Formulas<br>Data                                               | View<br>Review                               | Help<br>Automate                                                       |                                      |         |                   |                  |                                        |                                            |                           |               |
|----------------|----------------------------------------|---------------------|----------------------------------------------------------------|----------------------------------------------|------------------------------------------------------------------------|--------------------------------------|---------|-------------------|------------------|----------------------------------------|--------------------------------------------|---------------------------|---------------|
|                | $X$ Cut                                | Calibri             | $-111$<br>A^                                                   | Ξ<br>$\equiv$<br>$\mathsf{A}$<br>$\!\!=\!\!$ | $\frac{1}{2}$<br><sup>ab</sup> Wrap Text                               |                                      | General |                   |                  | E<br>$\overline{\mathbb{Z}}$           | Normal <sub>2</sub>                        | Percent 2                 | Norma         |
| Paste          | LE Copy ~                              |                     |                                                                |                                              |                                                                        |                                      |         |                   |                  | Conditional<br>Format as               |                                            |                           |               |
| $\checkmark$   | Format Painter                         | $\overline{I}$<br>U | $\frac{a}{2}$ .<br>ÆВ<br>$\overline{\mathbf{A}}$<br>$_{\rm v}$ | Ξ<br>Ξ<br>目                                  | Æ<br>$\overline{45}$                                                   | Merge & Center v                     | \$ -    | % 960             | $\frac{100}{20}$ | Formatting \<br>Table ~                | Bad                                        | Good                      | <b>Neutra</b> |
|                | $\overline{\mathbb{F}_2}$<br>Clipboard |                     | Font                                                           | Γý,                                          | Alignment                                                              | $\sqrt{2}$                           |         | Number            | Γý.              |                                        |                                            |                           |               |
| C5             | $\vee$ : $\times \vee f_x$             | 146                 |                                                                |                                              |                                                                        |                                      |         |                   |                  | ਖਾਵ                                    | <b>Highlight Cells Rules</b> $\rightarrow$ | 最<br>Greater Than         |               |
|                | Α<br>B                                 | C                   | D                                                              | F                                            | F                                                                      | G                                    | H       | $\mathbf{I}$      | J.               | Top/Bottom Rules                       |                                            | $\frac{1}{2}$ Less Than   |               |
| $\mathbf{1}$   |                                        |                     |                                                                |                                              |                                                                        |                                      |         |                   |                  |                                        |                                            | Between                   |               |
| $\overline{2}$ |                                        |                     | <b>LAW SCHOOL APPLICATION EVALUATIONS</b>                      |                                              |                                                                        |                                      |         |                   | <b>EVALUA</b>    | Data Bars                              |                                            |                           |               |
| 3              |                                        |                     |                                                                |                                              |                                                                        |                                      |         |                   |                  | <b>Color Scales</b>                    | $\rightarrow$                              | 星<br>Equal To             |               |
| 4              | <b>Applicant ID</b>                    | <b>LSAT</b>         | Between                                                        |                                              |                                                                        | $\overline{\phantom{a}}$<br>$\times$ |         |                   |                  |                                        |                                            |                           |               |
| 5              | CL-20230001                            | 146                 | Format cells that are BETWEEN:                                 |                                              |                                                                        |                                      |         | From              | To               | $\left  \frac{1}{2} \right $ Icon Sets |                                            | Text that Contains<br>H a |               |
| 6              | CL-20230002                            | 180                 |                                                                |                                              |                                                                        |                                      |         | 170               | 180              | New Rule                               |                                            | Ħ<br>A Date Occurring     |               |
| $\overline{7}$ | CL-20230003                            | 152                 | $\hat{\mathbf{\Sigma}}$ and = \$J\$7<br>$=$ \$1\$7             | $\mathbf{r}$                                 | Light Red Fill with Dark Red Text<br>with                              |                                      |         | 155               | 169              |                                        |                                            |                           |               |
| 8              | CL-20230004                            | 154                 |                                                                |                                              | Light Red Fill with Dark Red Text<br>Yellow Fill with Dark Yellow Text |                                      |         | Format Cells      |                  |                                        |                                            | $\overline{\cdot}$        | $\times$      |
| 9              | CL-20230005                            | 149                 |                                                                |                                              | Green Fill with Dark Green Text<br>Light Red Fill                      |                                      |         |                   |                  |                                        |                                            |                           |               |
| 10             | CL-20230006                            | 175                 | 3.17                                                           | 6.2                                          | <b>Red Text</b><br><b>Red Border</b>                                   |                                      |         | Number            | Font             | Fill<br>Border                         |                                            |                           |               |
| 11             | CL-20230007                            | 180                 | 2.28                                                           | 3.8                                          | <b>Custom Format.</b>                                                  |                                      |         | Background Color: |                  |                                        | Pattern Color:                             |                           |               |
| 12             | CL-20230008                            | 176                 | 4.25                                                           | 7.2                                          | 1.7                                                                    | 9.3                                  |         |                   | No Color         |                                        |                                            | $\vert \vee$<br>Automatic |               |
| 13             | CL-20230009                            | 158                 | 3.64                                                           | 9.1                                          | 2.1                                                                    | 4.2                                  |         |                   |                  |                                        | Pattern Style:                             | $\vee$                    |               |
| 14             | CL-20230010                            | 162                 | 3.74                                                           | 4                                            | 9.6                                                                    | 8.3                                  |         |                   |                  |                                        |                                            |                           |               |
| 15             | CL-20230011                            | 176                 | 4.12                                                           | 7.1                                          | 2.9                                                                    | 2.1                                  |         |                   |                  |                                        |                                            |                           |               |
| 16             | CL-20230012                            | 167                 | 4.14                                                           | 9.8                                          | 7.4                                                                    | 10                                   |         |                   |                  |                                        |                                            |                           |               |
| 17<br>18       | CL-20230013<br>CL-20230014             | 174<br>159          | 3.65<br>3.17                                                   | 7.4<br>2.8                                   | 4.1<br>$\overline{2}$                                                  | 8.7<br>8.1                           |         |                   |                  |                                        |                                            |                           |               |
| 19             | CL-20230015                            | 168                 | 4.07                                                           | 5.1                                          | 9.1                                                                    | $\overline{9}$                       |         |                   |                  |                                        |                                            |                           |               |
| 20             | CL-20230016                            | 147                 | 3.18                                                           | 1.2                                          | 8.7                                                                    | 8.2                                  |         | Fill Effects      |                  | More Colors                            |                                            |                           |               |
| 21             | CL-20230017                            | 149                 | 3.24                                                           | 1.7                                          | 7.9                                                                    | 1.9                                  |         |                   |                  |                                        |                                            |                           |               |
| 22             | CL-20230018                            | 162                 | 3.3                                                            | 6.8                                          | 3                                                                      | 2.6                                  |         |                   |                  |                                        |                                            |                           |               |
| 23             | CL-20230019                            | 143                 | 3.95                                                           | 8.7                                          | 6.3                                                                    | 9.2                                  |         |                   |                  |                                        |                                            |                           |               |
| 24             | CL-20230020                            | 138                 | 3.24                                                           | 1.7                                          | 9.8                                                                    | 5.1                                  |         | Sample            |                  |                                        |                                            |                           |               |
| 25             | CL-20230021                            | 152                 | 4.25                                                           | 6                                            | 2.6                                                                    | 8.3                                  |         |                   |                  |                                        |                                            |                           |               |
| 26             | CL-20230022                            | 159                 | 3.45                                                           | 9                                            | 9.9                                                                    | 5.8                                  |         |                   |                  |                                        |                                            |                           |               |
| 27             | CL-20230023                            | 152                 | 3.57                                                           | 9.5                                          | 8.8                                                                    | 1.5                                  |         |                   |                  |                                        |                                            |                           |               |
| 28             | CL-20230024                            | 176                 | 4.1                                                            | 3.7                                          | 7.3                                                                    | $\overline{2}$                       |         |                   |                  |                                        |                                            | Clear                     |               |
| 29             | CL-20230025                            | 153                 | 3.53                                                           | $\overline{\mathbf{3}}$                      | 5.9                                                                    | 6.5                                  |         |                   |                  |                                        |                                            |                           |               |
| 30             | CL-20230026                            | 128                 | 3.83                                                           | 4.3                                          | 2.4                                                                    | 9.2                                  |         |                   |                  |                                        |                                            | OK                        | Cancel        |
| 31             |                                        |                     |                                                                |                                              |                                                                        |                                      |         |                   |                  |                                        |                                            |                           |               |

Figure 7: Between Two Values

- 1. Select the LSAT scores C5:C30, and
- 2. Select Between in the dropdown menu from Conditional Formatting.
- 3. Set up the lower and upper bounds in the popup Between window.
- 4. Select Custom Format.
- 5. Set up the desired format for the "Satisfactory" LSAT scores in the Format Cells window.

# **Topic 4. Conditional Formatting: Less than...**

Now we have the "Excellent" and "Satisfactory" scores formatted, we must work with the last classification of "Rejection" scores which are scores less than or equal to 144. Following the steps listed below, we can finish formatting LSAT scores.

| File                | Home<br>Insert            | Page Layout                             | Formulas<br>Data                           | Review<br>View                            | Help<br>Automate        |                         |                                                                                                |                                                   |                             |                          |               |                           |              |
|---------------------|---------------------------|-----------------------------------------|--------------------------------------------|-------------------------------------------|-------------------------|-------------------------|------------------------------------------------------------------------------------------------|---------------------------------------------------|-----------------------------|--------------------------|---------------|---------------------------|--------------|
|                     | $X$ Cut                   |                                         |                                            | Ξ                                         | $\frac{1}{2}$ .         |                         |                                                                                                |                                                   |                             |                          |               |                           |              |
|                     | LP Copy ~                 | Calibri                                 | $\frac{1}{11}$<br>$A^{\sim}$<br>$_{\rm v}$ | $\equiv$<br>$\mathsf{A}$<br>$=$           | <sup>ab</sup> Wrap Text |                         | General                                                                                        |                                                   | E.                          | $\overline{\mathscr{D}}$ | Normal 2      | Percent <sub>2</sub>      | Nor          |
| Paste               | Format Painter            | B<br>$\overline{I}$<br>U<br>$\check{~}$ | 用<br>$\Diamond$<br>$\check{}$              | 目<br>目<br>三                               | $\overline{4\pi}$<br>框  | Merge & Center ~        | $s$ .<br>%<br>$\overline{\phantom{a}}$                                                         | $\mathfrak{L}^0$<br>$\overline{60}$               | Conditional<br>Formatting \ | Format as<br>Table ~     | <b>Bad</b>    | Good                      | Neu          |
|                     | Clipboard<br>履            |                                         | Font                                       | $\overline{\mathbb{N}}$                   | Alignment               | $\overline{\mathbb{N}}$ | Number                                                                                         | 履                                                 |                             |                          |               |                           |              |
| C5                  | $\vee$ : $\times \vee$ fx | 146                                     |                                            |                                           |                         |                         |                                                                                                |                                                   |                             | Highlight Cells Rules    |               | <b>Greater Than</b>       |              |
|                     |                           |                                         |                                            |                                           |                         |                         |                                                                                                |                                                   | <b>The Top/Bottom Rules</b> |                          |               | Less Than                 |              |
|                     | $\mathsf{A}$<br>B         | C                                       | D                                          | Ε                                         | F                       | G                       | н                                                                                              | $\mathbf{I}$                                      |                             |                          |               |                           |              |
| 1                   |                           |                                         |                                            |                                           |                         |                         |                                                                                                | <b>EVALUA</b>                                     | Data Bars                   |                          | $\,>\,$       | Between                   |              |
| $\overline{c}$      |                           |                                         |                                            | <b>LAW SCHOOL APPLICATION EVALUATIONS</b> |                         |                         |                                                                                                |                                                   |                             |                          |               |                           |              |
| 3<br>$\overline{4}$ | <b>Applicant ID</b>       | <b>LSAT</b>                             | <b>GPA</b>                                 | References                                | <b>Statements</b>       | <b>Experiences</b>      |                                                                                                |                                                   |                             | <b>Color Scales</b>      | $\rightarrow$ | Equal To                  |              |
| 5                   | CL-20230001               | 146                                     | 3.88                                       | 8.3                                       | 3.4                     | 6.9                     | From                                                                                           | To                                                | $\frac{1}{2}$ Icon Sets     |                          | $\rightarrow$ | <b>Text that Contains</b> |              |
| $6\overline{6}$     | CL-20230002               | 180                                     | 3.22                                       | 7.8                                       | 3.3                     | 7.2                     | 170                                                                                            | 180                                               |                             |                          |               |                           |              |
| $\overline{7}$      | CL-20230003               | 152                                     | 3.47                                       | 1.8                                       | 1.3                     | 9.1                     | 155                                                                                            | 169                                               | New Rule                    |                          |               | <b>A Date Occurring</b>   |              |
| 8                   | CL-20230004               | 154                                     | 3.4                                        | 9.5                                       | 7.4                     | 9.6                     | 145                                                                                            | 154                                               | Clear Rules                 |                          | $\rightarrow$ |                           |              |
| 9                   | CL-20230005               | 149                                     | 3.61                                       | 8.5                                       | 1.6                     | 2.3                     | $\mathbf{0}$                                                                                   | 144                                               | Manage Rules                |                          |               | Duplicate Values          |              |
| 10                  | CL-20230006               | 175                                     | 3.17                                       | 6.2                                       | 6.1                     | 9.6                     |                                                                                                |                                                   |                             |                          |               | More Rules                |              |
| 11                  | CL-20230007               | 180                                     | 2.28                                       | 3.8                                       | 4                       | 6.9                     |                                                                                                |                                                   | <b>GPA</b>                  |                          |               |                           |              |
| 12                  | CL-20230008               | 176                                     | 4.25                                       | 7.2                                       | 1.7                     | g                       | New Formatting Rule                                                                            |                                                   |                             |                          |               | $\overline{\phantom{a}}$  | $\times$     |
| 13                  | CL-20230009               | 158                                     | 3.64                                       | 9.1                                       | 2.1                     |                         |                                                                                                |                                                   |                             |                          |               |                           |              |
| 14                  | CL-20230010               | 162                                     | 3.74                                       | 4                                         | 9.6                     | Select a Rule Type:     |                                                                                                |                                                   |                             |                          |               |                           |              |
| 15                  | CL-20230011               | 176                                     | 4.12                                       | 7.1                                       | 2.9                     |                         | Format all cells based on their values<br>- Format only cells that contain                     |                                                   |                             |                          |               |                           |              |
| 16                  | CL-20230012               | 167                                     | 4.14                                       | 9.8                                       | 7.4                     |                         | - Format only top or bottom ranked values                                                      |                                                   |                             |                          |               |                           |              |
| 17                  | CL-20230013               | 174                                     | 3.65                                       | 7.4                                       | 4.1                     | ۶                       | Format only values that are above or below average                                             |                                                   |                             |                          |               |                           |              |
| 18                  | CL-20230014               | 159                                     | 3.17                                       | 2.8                                       | $\overline{2}$          |                         | - Format only unique or duplicate values<br>- Use a formula to determine which cells to format |                                                   |                             |                          |               |                           |              |
| 19                  | CL-20230015               | 168                                     | 4.07                                       | 5.1                                       | 9.1                     |                         |                                                                                                |                                                   |                             |                          |               |                           |              |
| 20                  | CL-20230016               | 147                                     | 3.18                                       | 1.2                                       | 8.7                     | s                       | <b>Edit the Rule Description:</b>                                                              |                                                   |                             |                          |               |                           |              |
| 21                  | CL-20230017               | 149                                     | 3.24                                       | 1.7                                       | 7.9                     |                         | Format only cells with:                                                                        |                                                   |                             |                          |               |                           |              |
| 22                  | CL-20230018               | 162                                     | 3.3                                        | 6.8                                       | 3                       | Cell Value              |                                                                                                | less than or equal to<br>between                  |                             | $=$ sus $9$              |               |                           | <sup>1</sup> |
| 23                  | CL-20230019               | 143                                     | 3.95                                       | 8.7                                       | 6.3                     | ¢                       |                                                                                                | not between<br>equal to                           |                             |                          |               |                           |              |
| 24                  | CL-20230020               | 138                                     | 3.24                                       | 1.7                                       | 9.8                     | Preview:                |                                                                                                | not equal to                                      |                             | CcYyZz                   |               | Eormat                    |              |
| 25                  | CL-20230021               | 152                                     | 4.25                                       | 6                                         | 2.6                     | ۶                       |                                                                                                | greater than<br>less than                         |                             |                          |               |                           |              |
| 26                  | CL-20230022               | 159                                     | 3.45                                       | 9                                         | 9.9                     | c                       |                                                                                                | greater than or equal to<br>less than or equal to |                             |                          |               | OK<br>Cancel              |              |
| 27                  | CL-20230023               | 152                                     | 3.57                                       | 9.5                                       | 8.8                     | $1 -$                   |                                                                                                |                                                   |                             |                          |               |                           |              |
| 28                  | CL-20230024               | 176                                     | 4.1                                        | 3.7                                       | 7.3                     | $\overline{2}$          |                                                                                                | <b>Top 50%</b>                                    | Satisfactory                | Score                    |               |                           |              |
| 29                  | CL-20230025               | 153                                     | 3.53                                       | 3                                         | 5.9                     | 6.5                     |                                                                                                | <b>Top 80%</b>                                    | Poor                        | Score                    |               |                           |              |
| 30                  | CL-20230026               | 128                                     | 3.83                                       | 4.3                                       | 2.4                     | 9.2                     |                                                                                                | Bottom 20%                                        | Rejection                   | Score                    |               |                           |              |
| 31                  |                           |                                         |                                            |                                           |                         |                         |                                                                                                |                                                   |                             |                          |               |                           |              |

Figure 8: Less than or Equal to

- 1. Select the LSAT scores C5:C30, and
- 2. Select More Rules in the dropdown menu from Conditional Formatting.
- 3. Select less than or equal to in the dropdown.
- 4. Set up the threshold points in the orange box.
- 5. Set up the desired format for the "Rejection" LSAT scores by clicking the Format button.

### **Topic 5. Conditional Formatting: Bottom/Top Values**

Scores for the references, statements, and experiences are graded relatively to the pool of applicants. Therefore, the top few applicants will be granted "Excellent" classification, the next few will be given "Satisfactory," and so forth... We will be using conditional formatting with top/bottom rules to acheive this task.

| File           | Home<br>Insert             | Page Layout | Formulas<br>Data                                                     | Review<br>View                       | Help<br>Automate              |                                   |                                                                             |                |                           |                          |                        |                                      |
|----------------|----------------------------|-------------|----------------------------------------------------------------------|--------------------------------------|-------------------------------|-----------------------------------|-----------------------------------------------------------------------------|----------------|---------------------------|--------------------------|------------------------|--------------------------------------|
|                | $X$ Cut                    | Calibri     | -111<br>$A^{\sim}$                                                   | Ξ<br>$\equiv$<br>$\mathsf{A}$<br>$=$ | $\frac{1}{2}$<br>ab Wrap Text |                                   | General                                                                     |                | Е                         | $\mathbb{Z}$<br>Normal 2 |                        | Percent <sub>2</sub><br><b>Norm</b>  |
| Paste          | L <sup>™</sup> Copy ~      | B I         |                                                                      | 리티티 프로                               |                               |                                   |                                                                             |                | Conditional               | Format as                |                        |                                      |
|                | Format Painter             |             | $\underline{U}$ $\vee$ $\underline{H}$ $\vee$ $\underline{A}$ $\vee$ |                                      |                               | Merge & Center ~                  | $s$ -                                                                       | %9632          | Formatting                | <b>Bad</b><br>Table ~    | Good                   | <b>Neutr</b>                         |
|                | Γs.<br>Clipboard           |             | Font                                                                 | Γs.                                  | Alignment                     | 長                                 | Number                                                                      | Γý.            |                           |                          | Styles                 |                                      |
| E5             | $\vee$ : $\times \vee f$ x | 8.3         |                                                                      |                                      |                               |                                   |                                                                             |                | 最                         | Highlight Cells Rules    |                        |                                      |
| А              | B                          | C           | D                                                                    | E                                    | F                             | G                                 | н<br>л.                                                                     | J              |                           | <b>Top/Bottom Rules</b>  | 嘂                      | Top 10 Items                         |
| 1              |                            |             |                                                                      |                                      |                               |                                   |                                                                             |                | Data Bars                 | ゝ                        | $\frac{1}{2}$ Top 10 % |                                      |
| $\overline{c}$ |                            |             | <b>LAW SCHOOL APPLICATION EVALUATIONS</b>                            |                                      |                               |                                   |                                                                             | <b>EVALUA</b>  |                           |                          |                        |                                      |
| 3              |                            |             |                                                                      |                                      |                               |                                   |                                                                             |                | <b>Color Scales</b>       | $\rightarrow$            | 배                      | Bottom 10 Items                      |
| 4              | <b>Applicant ID</b>        | <b>LSAT</b> | <b>GPA</b>                                                           | <b>References</b>                    | <b>Statements</b>             | <b>Experiences</b>                |                                                                             |                |                           |                          |                        |                                      |
| 5              | CL-20230001                | 146         | 3.88                                                                 | 8.3                                  | 3.4                           | 6.9                               | From                                                                        | To             | ÷<br><b>Icon Sets</b>     | ゝ                        | 喘                      | <b>Bottom 10 %</b>                   |
| 6              | CL-20230002                | 180         | 3.22                                                                 | 7.8                                  | 3.3                           | 7.2                               | 170                                                                         | 180            | New Rule                  |                          |                        |                                      |
| 7              | CL-20230003                | 152         | 3.47                                                                 | 1.8                                  | 1.3                           | 9.1                               | 155                                                                         | 169            |                           |                          | 耶                      | Above Average                        |
| 8              | CL-20230004                | 154         | 3.4                                                                  | 9.5                                  | 7.4                           | 9.6                               | 145                                                                         | 154            | Clear Rules               | $\rightarrow$            | $\frac{\Psi}{x}$       | <b>Below Average</b>                 |
| 9              | CL-20230005                | 149         | 3.61                                                                 | 8.5                                  | 1.6                           | 2.3                               | $\Omega$                                                                    | 144            | Manage Rules              |                          |                        |                                      |
| 10             | CL-20230006                | 175         | 3.17                                                                 | 6.2                                  | 6.1                           | 9.6                               |                                                                             |                |                           |                          | More Rules             |                                      |
| 11             | CL-20230007                | 180         | 2.28                                                                 | 3.8                                  | 4                             | 6.9                               |                                                                             |                | <b>GPA</b>                |                          |                        |                                      |
| 12             | CL-20230008                | 176         | 4.25                                                                 | 7.2                                  | 1.7                           | 0.2                               | Fram                                                                        | TA.            | Mazdiat                   | Farment                  |                        | $\overline{\phantom{a}}$<br>$\times$ |
| 13             | CL-20230009                | 158         | 3.64                                                                 | 9.1                                  | 2.1                           | New Formatting Rule               |                                                                             |                |                           |                          |                        |                                      |
| 14             | CL-20230010                | 162         | 3.74                                                                 | 4                                    | 9.6                           | Select a Rule Type:               |                                                                             |                |                           |                          |                        |                                      |
| 15             | CL-20230011                | 176         | 4.12                                                                 | 7.1                                  | 2.9                           |                                   | Format all cells based on their values                                      |                |                           |                          |                        |                                      |
| 16             | CL-20230012                | 167         | 4.14                                                                 | 9.8                                  | 7.4                           |                                   | - Format only cells that contain<br>Format only top or bottom ranked values |                |                           |                          |                        |                                      |
| 17             | CL-20230013                | 174         | 3.65                                                                 | 7.4                                  | 4.1                           |                                   | - Format only values that are above or below average                        |                |                           |                          |                        |                                      |
| 18             | CL-20230014                | 159         | 3.17                                                                 | 2.8                                  | $\overline{2}$                |                                   | Format only unique or duplicate values                                      |                |                           |                          |                        |                                      |
| 19             | CL-20230015                | 168         | 4.07                                                                 | 5.1                                  | 9.1                           |                                   | - Use a formula to determine which cells to format                          |                |                           |                          |                        |                                      |
| 20             | CL-20230016                | 147         | 3.18                                                                 | 1.2                                  | 8.7                           | <b>Edit the Rule Description:</b> |                                                                             |                |                           |                          |                        |                                      |
| 21             | CL-20230017                | 149         | 3.24                                                                 | 1.7                                  | 7.9                           |                                   | Format values that rank in the:                                             |                |                           |                          |                        |                                      |
| 22             | CL-20230018                | 162         | 3.3                                                                  | 6.8                                  | 3                             | Top                               | $\vee$ 25                                                                   |                | ■ % of the selected range |                          |                        |                                      |
| 23             | CL-20230019                | 143         | 3.95                                                                 | 8.7                                  | 6.3                           |                                   |                                                                             |                |                           |                          |                        |                                      |
| 24             | CL-20230020                | 138         | 3.24                                                                 | 1.7                                  | 9.8                           |                                   |                                                                             |                |                           |                          |                        |                                      |
| 25             | CL-20230021                | 152         | 4.25                                                                 | 6                                    | 2.6                           | Preview:                          |                                                                             |                | AaBbCcYyZz                |                          |                        | Format                               |
| 26             | CL-20230022                | 159         | 3.45                                                                 | $\mathbf{9}$                         | 9.9                           |                                   |                                                                             |                |                           |                          |                        |                                      |
| 27             | CL-20230023                | 152         | 3.57                                                                 | 9.5                                  | 8.8                           |                                   |                                                                             |                |                           |                          | OK                     | Cancel                               |
| 28             | CL-20230024                | 176         | 4.1                                                                  | 3.7                                  | 7.3                           | 2                                 |                                                                             | <b>Top 50%</b> | Satisfactory              | Score                    |                        |                                      |
| 29             | CL-20230025                | 153         | 3.53                                                                 | $\overline{3}$                       | 5.9                           | 6.5                               |                                                                             | <b>Top 80%</b> | Poor                      | Score                    |                        |                                      |
| 30             | CL-20230026                | 128         | 3.83                                                                 | 4.3                                  | 2.4                           | 9.2                               |                                                                             | Bottom 20%     | <b>Rejection</b>          | Score                    |                        |                                      |
| 31             |                            |             |                                                                      |                                      |                               |                                   |                                                                             |                |                           |                          |                        |                                      |

Figure 9: Top 25% in References

To access conditions based on rank...

- 1. Select the Reference scores E5:E30, and
- 2. Select Top/Bottom Rules > More Rules in the dropdown menu fromConditional Formatting.
- 3. Select Top, Type in 25, and Check the "% of the selected range" in the dropdown.
- 4. Set up the desired format for the "Excellent" Reference scores by clicking the Format button.

#### **The Ordering of Rules**

We now move on to the "Satisfactory" category of reference scores. You can repeat the same process as the previous part, but typing in 50 instead of 25 in step 3. But you will immediately run into a problem as soon as you apply this conditional formatting as we can see in Figure 10.

|                | $\overline{A}$ | B                   | C           | D          | F                                         | F                 | G                  | H |                |      | К                       |              |
|----------------|----------------|---------------------|-------------|------------|-------------------------------------------|-------------------|--------------------|---|----------------|------|-------------------------|--------------|
|                |                |                     |             |            |                                           |                   |                    |   |                |      |                         |              |
| $\overline{2}$ |                |                     |             |            | <b>LAW SCHOOL APPLICATION EVALUATIONS</b> |                   |                    |   |                |      | <b>EVALUATION RULES</b> |              |
| 3              |                |                     |             |            |                                           |                   |                    |   |                |      |                         |              |
| 4              |                | <b>Applicant ID</b> | <b>LSAT</b> | <b>GPA</b> | <b>References</b>                         | <b>Statements</b> | <b>Experiences</b> |   |                |      | <b>LSAT</b>             |              |
| 5              |                | CL-20230001         | 146         | 3.88       | 8.3                                       | 3.4               | 6.9                |   | From           | To   | <b>Verdict</b>          | Format       |
| 6              |                | CL-20230002         | 180         | 3.22       | 7.8                                       | 3.3               | 7.2                |   | 170            | 180  | <b>Excellent</b>        | <b>Score</b> |
| $\overline{7}$ |                | CL-20230003         | 152         | 3.47       | 1.8                                       | 1.3               | 9.1                |   | 155            | 169  | Satisfactory            | Score        |
| 8              |                | CL-20230004         | 154         | 3.4        |                                           | 7.4               | 9.6                |   | 145            | 154  | Poor                    | Score        |
| 9              |                | CL-20230005         | 149         | 3.61       | 8.5                                       | 1.6               | 2.3                |   | 0              | 144  | Rejection               | Score        |
| 10             |                | CL-20230006         | 175         | 3.17       | 6.2                                       | 6.1               | 9.6                |   |                |      |                         |              |
| 11             |                | CL-20230007         | 180         | 2.28       | 3.8                                       | 4                 | 6.9                |   |                |      | <b>GPA</b>              |              |
| 12             |                | CL-20230008         | 176         | 4.25       | 7.2                                       | 1.7               | 9.3                |   | From           | To   | Verdict                 | Format       |
| 13             |                | CL-20230009         | 158         | 3.64       | 9.1                                       | 2.1               | 4.2                |   | 3.7            | 4.3  | <b>Excellent</b>        | Score        |
| 14             |                | CL-20230010         | 162         | 3.74       | 4                                         | 9.6               | 8.3                |   | 3.3            | 3.69 | Satisfactory            | Score        |
| 15             |                | CL-20230011         | 176         | 4.12       | 7.1                                       | 2.9               | 2.1                |   | 3              | 3.29 | Poor                    | Score        |
| 16             |                | CL-20230012         | 167         | 4.14       | 9.8                                       | 7.4               | 10                 |   | $\Omega$       | 2.99 | Rejection               | Score        |
| 17             |                | CL-20230013         | 174         | 3.65       | 7.4                                       | 4.1               | 8.7                |   |                |      |                         |              |
| 18             |                | CL-20230014         | 159         | 3.17       | 2.8                                       | $\overline{2}$    | 8.1                |   |                |      | <b>References</b>       |              |
| 19             |                | CL-20230015         | 168         | 4.07       | 5.1                                       | 9.1               | 9                  |   | Criteria       |      | <b>Verdict</b>          | Format       |
| 20             |                | CL-20230016         | 147         | 3.18       | 1.2                                       | 8.7               | 8.2                |   | <b>Top 25%</b> |      | <b>Excellent</b>        | <b>Score</b> |
| 21             |                | CL-20230017         | 149         | 3.24       | 1.7                                       | 7.9               | 1.9                |   | <b>Top 50%</b> |      | Satisfactory            | Score        |
| 22             |                | CL-20230018         | 162         | 3.3        | 6.8                                       | 3                 | 2.6                |   | <b>Top 75%</b> |      | Poor                    | Score        |
| 23             |                | CL-20230019         | 143         | 3.95       | 8.7                                       | 6.3               | 9.2                |   | Bottom 25%     |      | Rejection               | Score        |
| 24             |                | CL-20230020         | 138         | 3.24       | 1.7                                       | 9.8               | 5.1                |   |                |      |                         |              |
| 25             |                | CL-20230021         | 152         | 4.25       | 6                                         | 2.6               | 8.3                |   |                |      | <b>Statements</b>       |              |
| 26             |                | CL-20230022         | 159         | 3.45       | $\alpha$                                  | 9.9               | 5.8                |   | Criteria       |      | <b>Verdict</b>          | Format       |
| 27             |                | CL-20230023         | 152         | 3.57       | 9.5                                       | 8.8               | 1.5                |   | <b>Top 20%</b> |      | <b>Excellent</b>        | Score        |
| 28             |                | CL-20230024         | 176         | 4.1        | 3.7                                       | 7.3               | $\overline{2}$     |   | <b>Top 50%</b> |      | Satisfactory            | Score        |
| 29             |                | CL-20230025         | 153         | 3.53       | 3                                         | 5.9               | 6.5                |   | <b>Top 80%</b> |      | Poor                    | Score        |
| 30             |                | $Cl - 20230026$     | 128         | 3.83       | 4.3                                       | 2.4               | 9.2                |   | Bottom 20%     |      | <b>Rejection</b>        | <b>Score</b> |

Figure 10: Formats Overwritten

To fix this issue, open up the conditional formatting rules manager following the steps in Figure 6. Then select the first rule to be applied in the red box, and move it up by clicking the button in the orange boxin Figure 11.

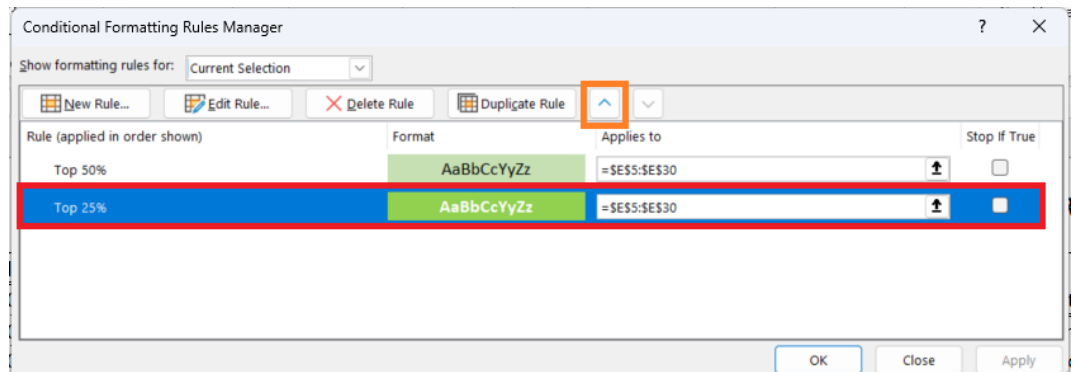

Figure 11: Conditional Formatting Rules Manager

Using these rules, fill out the remaining conditional formatting tasks in sheet LAW.

# **Topic 6. Formatting the Entire Row when it Meets a Condition**

Navigate over to the next worksheet PUSHUP, which has data on a push-up trial. There are four criteria that determines who of the 14 people "passed" the test. In the text, we will talk about the first condition. Those who completed a total of 130 push-ups across their three attemps passes the test. The first task is to use the SUM function to find the number of push-ups that the individuals completed. In the previous task, we applied formats to the individual cells separately; so their LSAT, GPA, References, etc were all allowed to have different formats depending on how they performed in each aspect. Here, we want to check one condition for each person, and apply the format to the entire row for individuals who passed the test.

|                | File  | Home<br>Insert               | Page Layout                    | Formulas                          | Data<br>Review                            | View                                               | Help<br>Automate                                                     |                     |                              |     |                     |                                          |                            |                 |                                                         |                   |                |                                                                           |                                            |
|----------------|-------|------------------------------|--------------------------------|-----------------------------------|-------------------------------------------|----------------------------------------------------|----------------------------------------------------------------------|---------------------|------------------------------|-----|---------------------|------------------------------------------|----------------------------|-----------------|---------------------------------------------------------|-------------------|----------------|---------------------------------------------------------------------------|--------------------------------------------|
|                | Paste | Cut<br>$\Box$ Copy $\sim$    | Calibri<br>$B$ $I$<br>$U \sim$ | $-11$<br>$\mathbb{H}$ - $\circ$   | $\Lambda$<br>$A \cdot$                    | Ξ<br>$=$<br>=<br>Ξ<br>Ξ<br>ſΞI                     | $\frac{30}{2}$<br>9 <sup>b</sup> Wrap Text<br>西田<br>Merge & Center v | General<br>$s \sim$ | $58 - 50$<br>%<br>$^{\circ}$ |     | Е<br>Conditional    | $\mathbb{Z}$<br>Format as                | Normal <sub>2</sub><br>Bad |                 | Percent 2<br>Good                                       | Normal<br>Neutral | $\overline{v}$ | ₩<br>$\mathop{\mathop{\boxplus}}\nolimits$<br>₩<br>Delete Forma<br>Insert | $\Sigma$ AutoSum<br>$\sqrt{2}$ Fill $\sim$ |
|                |       | Format Painter               |                                |                                   |                                           |                                                    |                                                                      |                     |                              |     | Formatting v        | Table v                                  |                            |                 |                                                         |                   |                |                                                                           | $Q$ Clear $\sim$                           |
|                |       | Clipboard                    | 辰                              | Font                              | 反                                         |                                                    | Alignment                                                            |                     | Number                       | Бy. |                     | Highlight Cells Rules                    |                            | Styles          |                                                         |                   |                | Cells                                                                     |                                            |
| <b>B5</b>      |       | $\vee$ i $\times$ $\vee$     | $fx$ PID-1                     | New Formatting Rule               |                                           |                                                    |                                                                      |                     | $\times$                     |     |                     |                                          |                            |                 |                                                         |                   |                |                                                                           |                                            |
|                | A     | B                            | <b>C</b>                       | Select a Rule Type:               |                                           |                                                    |                                                                      |                     |                              |     |                     | Top/Bottom Rules >                       |                            |                 | N<br>$\circ$                                            | P.                | $\Omega$       | $\mathsf{R}$<br>s                                                         |                                            |
|                |       |                              |                                |                                   | Format all cells based on their values    |                                                    |                                                                      |                     |                              |     |                     | Data Bars                                |                            |                 |                                                         |                   |                |                                                                           |                                            |
| $\overline{2}$ |       |                              |                                |                                   | - Format only cells that contain          |                                                    |                                                                      |                     |                              |     |                     |                                          |                            | <b>in Rules</b> |                                                         |                   |                |                                                                           |                                            |
| 3              |       |                              |                                |                                   | - Format only top or bottom ranked values | Format only values that are above or below average |                                                                      |                     |                              |     | ◼                   | <b>Color Scales</b>                      |                            |                 |                                                         |                   |                |                                                                           |                                            |
| $\overline{4}$ |       | <b>Participant</b> Attempt 1 |                                |                                   | Format only unique or duplicate values    |                                                    |                                                                      |                     |                              |     |                     |                                          |                            |                 | of All Attempts                                         |                   |                | Format                                                                    |                                            |
| 5              |       | $PID-1$                      | 53                             |                                   |                                           | - Use a formula to determine which cells to format |                                                                      |                     |                              |     |                     | $\frac{1}{2}$ <u>I</u> con Sets          |                            |                 | $>$ mpts is less than or equal                          |                   |                | <b>PASSING CONTESTANT</b>                                                 |                                            |
| 6              |       | $PID-2$                      | 27                             | <b>Edit the Rule Description:</b> |                                           |                                                    |                                                                      |                     |                              |     | <b>THE New Rule</b> |                                          |                            |                 | ils, and must try again.                                |                   |                |                                                                           |                                            |
|                |       | $PID-3$                      | 47                             |                                   | Format values where this formula is true: |                                                    |                                                                      |                     |                              |     |                     |                                          |                            |                 |                                                         |                   |                |                                                                           |                                            |
| 8              |       | $PID-4$                      | 41                             | $= $FS < 130$                     |                                           |                                                    |                                                                      |                     | $\overline{1}$               |     | Clear Rules         |                                          |                            |                 | of All Attempts                                         |                   |                |                                                                           |                                            |
| 9              |       | <b>PID-5</b>                 | 46                             |                                   |                                           |                                                    |                                                                      |                     |                              |     |                     | Manage Rules                             |                            |                 | attempts is less than or                                |                   |                |                                                                           |                                            |
| 10             |       | $PID-6$                      | 62                             |                                   |                                           |                                                    |                                                                      |                     |                              |     |                     |                                          |                            |                 | equal to 45, the participant fails, and must try again. |                   |                |                                                                           |                                            |
| 11             |       | $PID-7$                      | 44                             | Preview:                          |                                           |                                                    | <b>AaBbCcYvZz</b>                                                    |                     | Format                       |     |                     |                                          |                            |                 |                                                         |                   |                |                                                                           |                                            |
| 12             |       | <b>PID-8</b>                 | 62                             |                                   |                                           |                                                    |                                                                      |                     |                              |     |                     | <b>Criteria 3: Min of All Attempts</b>   |                            |                 |                                                         |                   |                |                                                                           |                                            |
| 13             |       | $PID-9$                      | 64                             |                                   |                                           |                                                    |                                                                      | OK                  | Cancel                       |     |                     |                                          |                            |                 | If the lowest of all three attempts is less than or     |                   |                |                                                                           |                                            |
| 14             |       | PID-10                       | 51                             | 42                                | 58                                        | 151                                                |                                                                      |                     |                              |     |                     |                                          |                            |                 | equal to 30, the participant fails, and must try again. |                   |                |                                                                           |                                            |
| 15             |       | <b>PID-11</b>                | 52                             | 51                                | 48                                        | 151                                                |                                                                      |                     |                              |     |                     |                                          |                            |                 |                                                         |                   |                |                                                                           |                                            |
| 16             |       | <b>PID-12</b>                | 35                             | 54                                | 77                                        | 166                                                |                                                                      |                     |                              |     |                     | <b>Criteria 4: Greatest Two Attempts</b> |                            |                 |                                                         |                   |                |                                                                           |                                            |
| 17             |       | <b>PID-13</b>                | 45                             | 43                                | 47                                        | 135                                                |                                                                      |                     |                              |     |                     |                                          |                            |                 | If the sum of the top two records is less than or       |                   |                |                                                                           |                                            |
| 18             |       | <b>PID-14</b>                | 33                             | 37                                | 55                                        | 125                                                |                                                                      |                     |                              |     |                     |                                          |                            |                 | equal to 90, the participant fails, and must try again. |                   |                |                                                                           |                                            |
| 19             |       |                              |                                |                                   |                                           |                                                    |                                                                      |                     |                              |     |                     |                                          |                            |                 |                                                         |                   |                |                                                                           |                                            |

Figure 12: Pass Criteria #1

- 1. Select the data including the newly calculated total sum, B5:F18.
- 2. Select New Rule in the dropdown menu from Conditional Formatting.
- 3. Select use a formula to determine which cells to format .
- 4. Type in the condition =\$F5>130.
- 5. Set up the desired format for the "Passing Push-ups" by clicking the Format button.

|              | в             |                                           |             |                                       |                       | G | H |                                           | M<br>N<br>к.                                            | R.<br>$^{\circ}$          |
|--------------|---------------|-------------------------------------------|-------------|---------------------------------------|-----------------------|---|---|-------------------------------------------|---------------------------------------------------------|---------------------------|
|              |               |                                           |             |                                       | <b>Push-up Scores</b> |   |   |                                           | <b>Evaluation Rules</b>                                 |                           |
| 3<br>4       |               | Participant Attempt 1 Attempt 2 Attempt 3 |             |                                       | <b>Total</b>          |   |   | <b>Highest</b> Lowest Sum of Greatest Two | <b>Criteria 1: Sum of All Attempts</b>                  | Format                    |
|              | $PID-1$       | 53                                        | 43          | 51<br>$\sim$                          | 147                   |   |   |                                           | If the sum of all three attempts is less than or equal  | <b>PASSING CONTESTANT</b> |
| 6            | $PID-2$       | 27                                        | 43          | 35                                    | 105                   |   |   |                                           | to 130, the participant fails, and must try again.      |                           |
|              | $PID-3$       | 47                                        | 47          | 44                                    | 138                   |   |   |                                           |                                                         |                           |
| 8            | $PID-4$       | 41                                        | 41          | 40                                    | 122                   |   |   |                                           | <b>Criteria 2: Max of All Attempts</b>                  |                           |
| $\mathbf{Q}$ | <b>PID-5</b>  | 46                                        | 45          | 38                                    | 129                   |   |   |                                           | If the highest of all three attempts is less than or    |                           |
| 10           | PID-6         | 62<br>----                                |             | 36                                    | 132                   |   |   |                                           | equal to 45, the participant fails, and must try again. |                           |
|              | PID-7         | 44<br>$-$                                 | 62<br>----- | 53<br>$\sim$                          | 159                   |   |   |                                           |                                                         |                           |
| 12           | PID-8         | 62                                        |             | 34<br>                                | 135                   |   |   |                                           | <b>Criteria 3: Min of All Attempts</b>                  |                           |
| 13           | PID-9         |                                           |             | 32<br>------------------------------- | 136<br>-------        |   |   |                                           | If the lowest of all three attempts is less than or     |                           |
| 14           | <b>PID-10</b> | 51                                        |             | 58                                    | 151                   |   |   |                                           | equal to 30, the participant fails, and must try again. |                           |
| 15           | <b>PID-11</b> | 52                                        | 51          | AR                                    | 151                   |   |   |                                           |                                                         |                           |
| 16           | <b>PID-12</b> | 35                                        | 54          | 77                                    | 166                   |   |   |                                           | <b>Criteria 4: Greatest Two Attempts</b>                |                           |
|              | <b>PID-13</b> | 45                                        | 43          | 47                                    | 135                   |   |   |                                           | If the sum of the top two records is less than or       |                           |
| 18           | <b>PID-14</b> | 33                                        | 37          | 55                                    | 125                   |   |   |                                           | equal to 90, the participant fails, and must try again. |                           |

Figure 13: Pass Criteria #1 Completed

# **Topic 7. Formatting the Entire Row when it Meets Many Conditions**

Navigate over to the next worksheet TRIATHLON, which has data on a triathlon trial. We will learn how to format the entire row, while checking multiple conditions simultaneously. Suppose that we want to highlight the data entries for contestants that "passed" each element of the triathlon.

|                | File                  | Home<br>Insert                          | Page Layout                                                       | Formulas<br>Data                                | Review<br>View                                                                               | Automate                     | Help         |                  |                                 |                          |                                                    |                                  |                                      |               |
|----------------|-----------------------|-----------------------------------------|-------------------------------------------------------------------|-------------------------------------------------|----------------------------------------------------------------------------------------------|------------------------------|--------------|------------------|---------------------------------|--------------------------|----------------------------------------------------|----------------------------------|--------------------------------------|---------------|
|                | Paste<br>$\checkmark$ | $X$ Cut<br>Lin Copy Y<br>Format Painter | Calibri<br>B<br>$\underline{\mathsf{U}}$ $\sim$<br>$\overline{I}$ | $A^{\sim}$<br>$\vee$ 11<br>H<br>᠕<br>$_{\rm v}$ | Ξ<br>$A^{\check{}}$<br>$\equiv$<br>$\hspace*{0.2cm} = \hspace*{0.2cm}$<br>리트<br>目            | $\frac{100}{2}$ $\sim$<br>在王 | ab Wrap Text | Merge & Center ~ | General<br>$\frac{1}{2}$ $\sim$ | %<br>,                   | $\checkmark$<br>$\rightarrow 0$<br>$\epsilon_{00}$ | H<br>Conditional<br>Formatting ~ | $\mathbb{Z}$<br>Format as<br>Table ~ | Normal<br>Bad |
|                |                       | Clipboard<br>囚                          |                                                                   | Font                                            | 冋                                                                                            | Alignment                    |              |                  | 履                               | Number                   | Γý,                                                |                                  | Highlight Cells Rules                |               |
|                | <b>B5</b>             | $\backsim$ $\vdots$ $\times$ $\vee$     | fx<br>CH3-001                                                     |                                                 |                                                                                              |                              |              |                  |                                 |                          |                                                    |                                  |                                      |               |
|                | $\overline{A}$        | B                                       | C                                                                 | D                                               | E                                                                                            | F                            | G            | н                |                                 |                          |                                                    | 品                                | <b>Top/Bottom Rules</b>              | >             |
| 1              |                       |                                         |                                                                   | New Formatting Rule                             |                                                                                              |                              |              |                  |                                 | $\overline{\phantom{0}}$ | $\times$                                           |                                  |                                      |               |
| $\overline{2}$ |                       |                                         | <b>Triathlon</b>                                                  |                                                 |                                                                                              |                              |              |                  |                                 |                          |                                                    | H<br><b>Data Bars</b>            |                                      | ゝ             |
| 3              |                       |                                         |                                                                   | Select a Rule Type:                             |                                                                                              |                              |              |                  |                                 |                          |                                                    |                                  | <b>Color Scales</b>                  | >             |
| 4              |                       | <b>Contestant</b>                       | <b>Swimming</b>                                                   | - Format only cells that contain                | Format all cells based on their values                                                       |                              |              |                  |                                 |                          |                                                    |                                  |                                      |               |
| 5              |                       | CH3-001                                 | Pass                                                              |                                                 | - Format only top or bottom ranked values                                                    |                              |              |                  |                                 |                          |                                                    | 丰<br><b>Icon Sets</b>            |                                      | ゝ             |
| 6              |                       | CH3-002                                 | Pass                                                              |                                                 | Format only values that are above or below average                                           |                              |              |                  |                                 |                          |                                                    |                                  |                                      |               |
| $\overline{7}$ |                       | CH3-003                                 | Pass                                                              |                                                 | Format only unique or duplicate values<br>• Use a formula to determine which cells to format |                              |              |                  |                                 |                          |                                                    | <b>H</b> New Rule                |                                      |               |
| 8              |                       | CH3-004                                 | Pass                                                              |                                                 |                                                                                              |                              |              |                  |                                 |                          |                                                    | Clear Rules                      |                                      | $\mathcal{P}$ |
| 9              |                       | CH3-005                                 | Fail                                                              | <b>Edit the Rule Description:</b>               |                                                                                              |                              |              |                  |                                 |                          |                                                    | Manage Rules                     |                                      |               |
| 10             |                       | CH3-006                                 | Pass                                                              |                                                 | Format values where this formula is true:                                                    |                              |              |                  |                                 |                          |                                                    |                                  |                                      |               |
| 11             |                       | CH3-007                                 | <b>Pass</b>                                                       |                                                 | =AND(\$C5="Pass",\$D5="Pass",\$E5="Pass")                                                    |                              |              |                  |                                 |                          | $\bullet$                                          |                                  |                                      |               |
| 12             |                       | CH3-008                                 | Pass                                                              |                                                 |                                                                                              |                              |              |                  |                                 |                          |                                                    |                                  |                                      |               |
| 13             |                       | CH3-009                                 | Pass                                                              | Preview:                                        |                                                                                              |                              |              |                  |                                 |                          |                                                    |                                  |                                      |               |
| 14             |                       | CH3-010                                 | Pass                                                              |                                                 |                                                                                              |                              | AaBbCcYyZz   |                  |                                 |                          | Format                                             |                                  |                                      |               |
| 15             |                       | CH3-011                                 | Fail                                                              |                                                 |                                                                                              |                              |              |                  | OK                              |                          | Cancel                                             |                                  |                                      |               |
| 16             |                       | CH3-012                                 | Pass                                                              | <b>LOUD</b>                                     | <b>LOUD</b>                                                                                  |                              |              |                  |                                 |                          |                                                    |                                  |                                      |               |
| 17             |                       | CH3-013                                 | Pass                                                              | Pass                                            | Pass                                                                                         |                              |              |                  |                                 |                          |                                                    |                                  |                                      |               |
| 18             |                       | CH3-014                                 | Fail                                                              | Pass                                            | Pass                                                                                         |                              |              |                  |                                 |                          |                                                    |                                  |                                      |               |
| 19             |                       | CH3-015                                 | Fail                                                              | Pass                                            | Pass                                                                                         |                              |              |                  |                                 |                          |                                                    |                                  |                                      |               |
| 20             |                       |                                         |                                                                   |                                                 |                                                                                              |                              |              |                  |                                 |                          |                                                    |                                  |                                      |               |

Figure 14: Triathlon Pass Criteria

- 1. Select the data B5:E19.
- 2. Select New Rule under Conditional Formatting, and select "use a formula to determine which cells to format."
- 3. Type in the condition =AND(\$C5="Pass",\$D5="Pass",\$E5="Pass").
- 4. Set up the desired format.